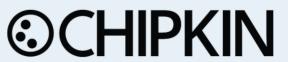

# Multistack Comput25 Serial Driver FS-8705-18

Chipkin - Enabling Integration

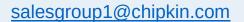

Tel: +1 866 383 1657

© 2021 CHIPKIN AUTOMATION SYSTEMS

Driver Version: 1.5
Document Revision: 3

## **TABLE OF CONTENTS**

| T/ | ABLE OF | F CONTENTS                                                       | 2  |
|----|---------|------------------------------------------------------------------|----|
| 1. | MUL     | LTISTACK COMPUT25 DRIVER DESCRIPTION                             | 3  |
| 1  | DRIV    | VER SCOPE OF SUPPLY                                              | 4  |
|    | 1.1     | SUPPLIED BY FIELDSERVER TECHNOLOGIES FOR THIS DRIVER             | 4  |
|    | 1.2     | PROVIDED BY THE SUPPLIER OF 3RD PARTY EQUIPMENT                  |    |
|    | 1.2.1   |                                                                  |    |
|    | 1.2.2   | •                                                                |    |
|    | 1.2.3   | , ,                                                              |    |
| 2  | HARI    | RDWARE CONNECTIONS                                               | 5  |
|    | 2.1     | HARDWARE CONNECTION TIPS / HINTS                                 | 6  |
| 2. | CON     | NFIGURING THE FIELDSERVER AS A COMPUT25 CLIENT                   | 7  |
|    | 2.2     | DATA ARRAYS/DESCRIPTORS                                          | 7  |
|    | 2.3     | CLIENT SIDE CONNECTION DESCRIPTIONS                              | 8  |
|    | 2.4     | CLIENT SIDE NODE DESCRIPTORS                                     | 9  |
|    | 2.5     | CLIENT SIDE MAP DESCRIPTORS                                      | 11 |
|    | 2.5.1   | 1 FieldServer Related Map Descriptor Parameters                  | 11 |
|    | 2.5.2   | 2 Driver Related Map Descriptor Parameters                       | 11 |
|    | 2.5.3   | 3 Timing Parameters                                              | 12 |
|    | 2.5.4   | 4 Map Descriptor Example 1 – Read all points from a single group |    |
|    | 2.5.5   | 5 Map Descriptor Example 3 – Command Run/Stop – Alternate        |    |
| 3. | CON     | NFIGURING THE FIELDSERVER AS A MULTISTACK COMPUT25 SERVER .      | 17 |
| 3  | REVI    | /ISION HISTORY                                                   | 18 |
| ΑF | PPENDIX | X A. ADVANCED TOPICS                                             | 19 |
|    | APPENDI |                                                                  |    |
|    | APPENDI |                                                                  |    |
|    | APPENDI | DIX A.3. EXPOSING DRIVER STATS                                   | 21 |
|    | APPENDI | DIX A.4. MEMORY MAP                                              | 22 |

#### 1. Multistack Comput25 Driver Description

The Compu25 protocol can be used to connect to suitably enabled legacy Multistack Inc, Chiller and Heat Pumps. This is a serial protocol using RS485. Multiple Field devices can be connected on a single trunk. The gateway supports one trunk.

The Gateway connects to the HVAC devices, reads data and stores it internally. When a remote system requests data, this data is served in a form that is appropriate to the requesting protocol. In the event that the connection to the HVAC controller is lost, or data cannot be read, the gateway can signal this to the remote data client.

The gateway requires minimal configuration and can be considered a plug and play component of a system, in that it is ready to operate out of the box with the default configuration.

#### **Max Nodes Supported**

| FIELDSERVER MODE                    | NODES | COMMENTS                                                             |
|-------------------------------------|-------|----------------------------------------------------------------------|
| Passive Client                      | 1     | Only one panel can be connected to a single FieldServer serial port. |
| Active Server<br>(Simulate a Panel) | 0     | Not supported or documented.                                         |

## 1 Driver Scope of Supply

## 1.1 Supplied by FieldServer Technologies for this driver

| FIELDSERVER<br>TECHNOLOGIES<br>PART# | DESCRIPTION                                                     |
|--------------------------------------|-----------------------------------------------------------------|
|                                      | No specific cables are shipped with this driver.                |
|                                      | A generic RJ45 Ethernet cable must be shipped with this driver. |
| _                                    | A generic male and Female connector kit must be shipped with    |
|                                      | this driver.                                                    |
| FS-8705-18                           | Driver Manual.                                                  |

## 1.2 Provided by the Supplier of 3rd Party Equipment

# 1.2.1 Required 3<sup>rd</sup> Party Hardware

| PART # | DESCRIPTION |
|--------|-------------|
|        |             |

## 1.2.2 Required 3<sup>rd</sup> Party Software

# 1.2.3 Required 3<sup>rd</sup> Party Configuration

#### 2 Hardware Connections

Multiple upstream protocols and connection supported. See list of FieldServer Driver

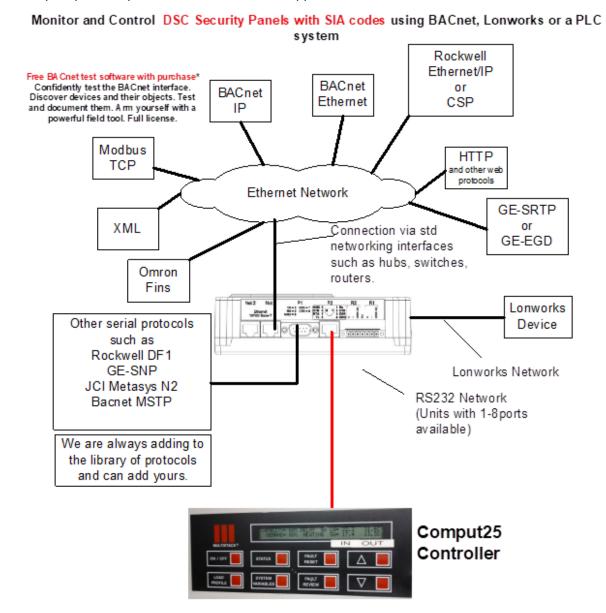

## 2.1 Hardware Connection Tips / Hints

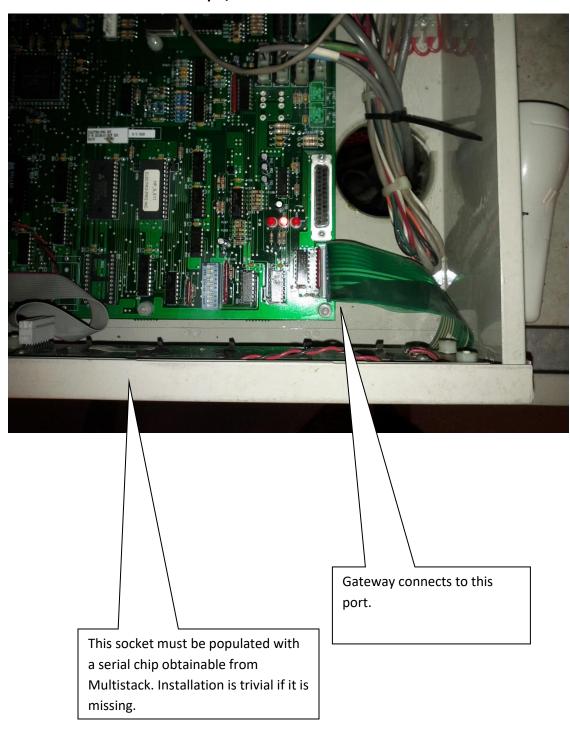

#### 2. Configuring the FieldServer as a Comput25 Client

For a detailed discussion on FieldServer configuration, please refer to the FieldServer Configuration Manual. The information that follows describes how to expand upon the factory defaults provided in the configuration files included with the FieldServer (See ".csv" sample files provided with the FS).

This section documents and describes the parameters necessary for configuring the FieldServer to communicate with a Comput25 controller.

#### 2.2 Data Arrays/Descriptors

The configuration file tells the FieldServer about its interfaces, and the routing of data required. In order to enable the FieldServer for FSC - Electronic Siren Controllers Serial Driver communications, the driver independent FieldServer buffers need to be declared in the "Data Arrays" section, the destination device addresses need to be declared in the "Client Side Nodes" section, and the data required from the servers needs to be mapped in the "Client Side Map Descriptors" section. Details on how to do this can be found below.

Note that in the tables, \* indicates an optional parameter, with the bold legal value being the default.

| SECTION TITLE     |                                                                                                    |                                                                                 |
|-------------------|----------------------------------------------------------------------------------------------------|---------------------------------------------------------------------------------|
| Data_Arrays       |                                                                                                    |                                                                                 |
| COLUMN TITLE      | FUNCTION                                                                                                    | LEGAL VALUES                                                                    |
| Data_Array_Name   | Provide name for Data Array                                                                                                    | Up to 15 alphanumeric characters                                                |
| Data_Array_Format | Provide data format. Each Data Array can only take on one format.                                                                          | Float, Bit, UInt16, Uint32, SInt16, Packed_Bit, Byte, Packed_Byte, Swapped_Byte |
| Data_Array_Length | Number of Data Objects. Must be larger than the data storage area required by the Map Descriptors for the data being placed in this array. | 1-10,000                                                                        |

#### **Example**

| // Data Arrays   |              |                    |
|------------------|--------------|--------------------|
| Data_Arrays      |              |                    |
| Data_Array_Name, | Data_Format, | Data_Array_Length, |
|                  |              |                    |
|                  |              |                    |
| multistackstats, | UNT16,       | 200                |
|                  |              |                    |

## 2.3 Client Side Connection Descriptions

Create one connection for each PRO2000 port. Each connection can only be used to connect to a single PRO2000 interface/port.

| SECTION TITLE |
|---------------|
| Connections   |

| COLUMN TITLE | FUNCTION                                                      | LEGAL VALUES                                                                                    |
|--------------|---------------------------------------------------------------|-------------------------------------------------------------------------------------------------|
| COLUMN TITLE |                                                               | LEGAL VALUES                                                                                    |
| Port         | Specify which port the device is connected to the FieldServer | P1-P8, R1-R2 <sup>1</sup>                                                                       |
| Protocol     | Specify protocol used                                         | multistack                                                                                      |
| Baud*        | Specify baud rate                                             | Driver Supports: 110; 300; 600; 1200; 2400; 4800; <b>9600</b> ; 19200; 28800; 38400; 57600 Baud |
|              |                                                               | Comput25 devices only support 2400 Baud.                                                        |
|              |                                                               | Driver Supports : 7,8                                                                           |
| Parity*      | Specify parity                                                | Comput25 devices only support 8                                                                 |
|              |                                                               | Driver Supports : 1,2                                                                           |
| Data_Bits*   | Specify data bits                                             | Comput25 devices only support 1                                                                 |
|              |                                                               |                                                                                                 |
|              |                                                               | Driver Supports : Odd, Even, <b>None</b>                                                        |
| Stop_Bits*   | Specify stop bits                                             | Comput25 devices only support None.                                                             |
| Handshaking* | Specify hardware handshaking                                  | None                                                                                            |

 $<sup>^{1}</sup>$  Not all ports shown are necessarily supported by the hardware. Consult the appropriate Instruction manual for details of the ports available on specific hardware.

© 2021 CHIPKIN AUTOMATION SYSTEMS

| Poll _Delay* This parameter is required. |  | 0.05 |
|------------------------------------------|--|------|
|                                          |  |      |

#### **Example**

| // Clier    | nt Side Connections |       |       |       |       |
|-------------|---------------------|-------|-------|-------|-------|
|             |                     |       |       |       |       |
| Connections |                     |       |       |       |       |
| Port,       | Port,               | Port, | Port, | Port, | Port, |
| P1,         | P1,                 | P1,   | P1,   | P1,   | P1,   |

## 2.4 Client Side Node Descriptors

Create one Node per connection only.

| SECTION TITLE |
|---------------|
| Nodes         |

| COLUMN TITLE | FUNCTION                                                                                                    | LEGAL VALUES                     |
|--------------|----------------------------------------------------------------------------------------------------|----------------------------------|
| Node_Name    | Provide name for node                                                                                                    | Up to 32 alphanumeric characters |
| Node_ID      | Station address of physical server node  This parameter is not used directly by the driver. We recommend that                                                          | 1-258                            |
|              | a unique Node ID's be given to each node.                                                                                                    |                                  |
| Protocol     | Specify protocol used                                                                                                    | multistack                       |
| Connection   | Specify which port the device is connected to the FieldServer  The comput25 devices only support RS232 therefore only P ports may be used unless you have a converter. | P1-P8, R1-R2 <sup>2</sup>        |
|              |                                                                                                    |                                  |

#### **Example**

**Client Side Nodes** Nodes Node\_ID, Connection Node\_Name, Protocol, HeatPump,

P1,

multistack,

1,

 $<sup>^2</sup>$  Not all ports shown are necessarily supported by the hardware. Consult the appropriate Instruction manual for details of the ports available on specific hardware.

<sup>© 2021</sup> CHIPKIN AUTOMATION SYSTEMS

## 2.5 Client Side Map Descriptors

## 2.5.1 FieldServer Related Map Descriptor Parameters

| COLUMN TITLE        | FUNCTION                                                                                          | LEGAL VALUES                                                                                                    |
|---------------------|---------------------------------------------------------------------------------------------------|----------------------------------------------------------------------------------------------------|
| Map_Descriptor_Name | Name of this Map<br>Descriptor                                                                    | Up to 32 alphanumeric characters                                                                                                    |
| Data_Array_Name     | Name of Data Array where data is to be stored in the FieldServer  The temperature is stored here. | One of the Data Array names from "Data Array" section above  We recommend that you use a 'FLOAT' Data Array since the temperatures are reported as |
| Data_Array_Offset   | Starting location in Data Array                                                                   | O to maximum specified in "Data Array" section above                                                                                               |
| Function            | Function of Client Map<br>Descriptor                                                              | RDBC, ARB, WRBX, WRBC                                                                                                    |

## **2.5.2** Driver Related Map Descriptor Parameters

| COLUMN TITLE | FUNCTION                                                               | LEGAL VALUES                                                      |
|--------------|------------------------------------------------------------------------|-------------------------------------------------------------------|
| Node_Name    | Name of Node to fetch data from                                        | One of the node names specified in "Client Node Descriptor" above |
| Data_Type    | This commonly used parameter is not used by this driver.               |                                                                   |
| Length       | Length of Map Descriptor  Reserves space in the Data Array. Set to 1.  | 1                                                                 |
| Address      | This commonly used FieldServer parameter is not used by this protocol. |                                                                   |

| MULT_Address   | Speicified in hexadecimal.  This is the Comput25  Controller memory location to be read.                              | Valid addresses are 4 hex chars. Eg 0093 |
|----------------|----------------------------------------------------------------------------------------------------|------------------------------------------|
| MULT_Read_Word | Tells the driver to read two consecutive addresses and to combine the 2 bytes of data returned into one 16 bit value. |                                          |
|                |                                                                                                    |                                          |

## 2.5.3 Timing Parameters

| COLUMN TITLE  | FUNCTION                     | LEGAL VALUES |
|---------------|------------------------------|--------------|
| Scan_Interval | Rate at which data is polled | ≥0.001s      |

#### 2.5.4 Map Descriptor Example 1 – Read all points from a single group

In this example the driver reads the status. It is a 8 bit value. Each bit has an allocated meaning. This example does not break out the bits. This task is executed at best every 5 seconds.

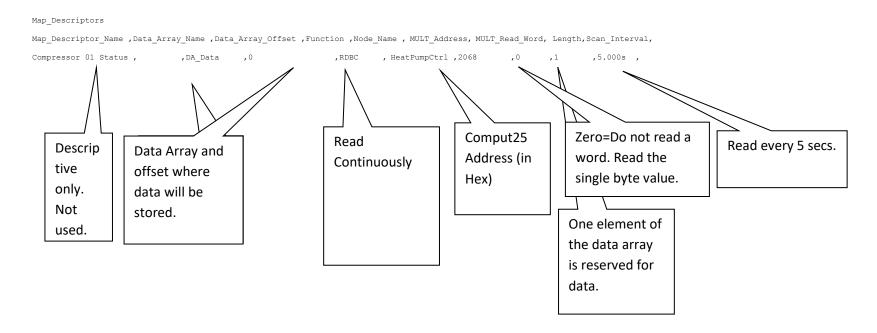

In this example the driver writes the unit on / off. This only occurs when the source data is updated – ie when the other protocol is used to write a value to the DA[offset] location. Note Command On with value=63. Command off with value=31. An alternate solution is provided in example 3

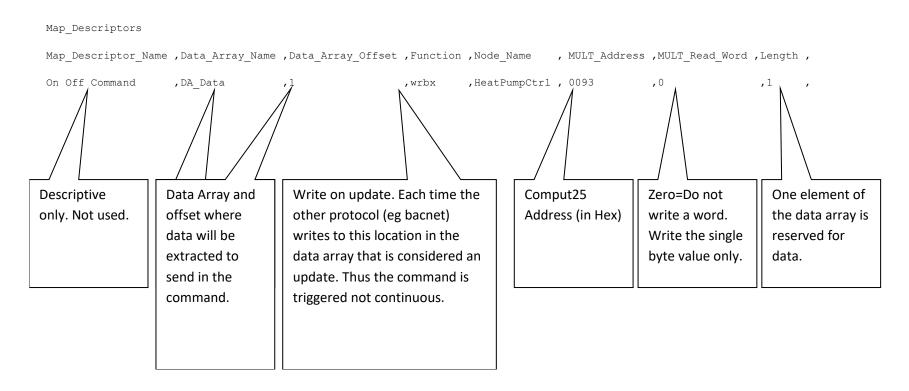

#### 2.5.5 Map Descriptor Example 3 – Command Run/Stop – Alternate

While your upstream protocol (eg BACnet would like to send a 1 or zero to turn the unit on or off the actual value that must be sent to the COMPU25 controller may be different. Typical values for Off=31 and On=63. This is achieved as shown in this example. The driver looks in the normal data array, extracts a value. If zero then it looks in the corresponding position of the array defined by 'DA\_Byte\_Name'. If non-zero then it looks in the corresponding position of the array defined by 'DA\_Float\_Name'. Some value must be preloaded (See next page)

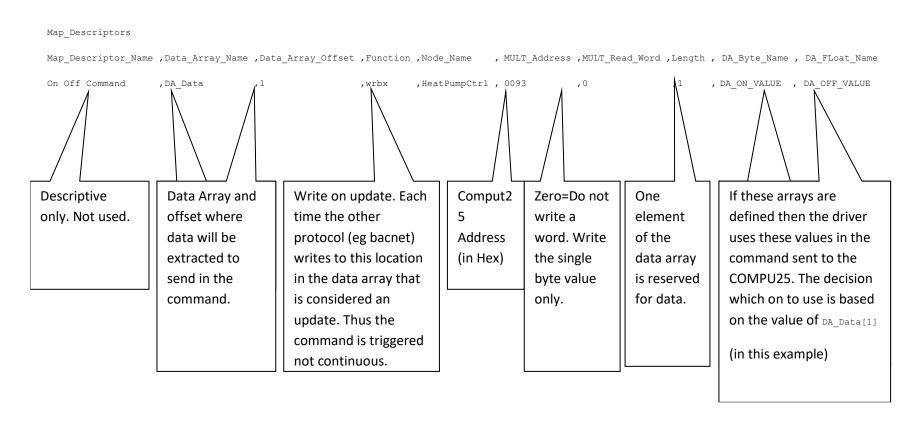

Data Arrays are pre-loaded like this. Place this section immediately after the Data Arrays section of the configuration file.

```
Preloads

Data_Array_Name ,Preload_Data_Index ,Preload_Data_Value ,

DA_ON_VALUE ,00 ,31 ,

DA_OFF_VALUE ,00 ,63 ,
```

## 3. Configuring the FieldServer as a Multistack Comput25 Server

This driver cannot be used to emulate an comput25 device.

# 3 Revision History

| DATE           | RESP | FORMAT | DRIVER<br>VER. | DOC.<br>REV. | COMMENT                                         |
|----------------|------|--------|----------------|--------------|-------------------------------------------------|
| 19 Jan 2012    | PMC  |        | 1.0            | 1            | Created.                                        |
| 13 Apr<br>2012 | РМС  |        | 1.5            | 2            | New Feature for writing values. See example #3. |
| 10 May<br>2021 | YC   |        | 1.5            | 3            | Updated to latest template                      |
|                |      |        |                |              |                                                 |
|                |      |        |                |              |                                                 |
|                |      |        |                |              |                                                 |

# Appendix A. Advanced Topics

## **Appendix A.1. Driver Error Messages**

| ERROR MESSAGE                                                          | EXPLANATION AND CORRECTIVE ACTION                                                                                                    |
|------------------------------------------------------------------------|----------------------------------------------------------------------------------------------------|
| We have shown place holders for the parts of the message which change. | FYI messages are informational and do not require a corrective action. Simply use them to confirm configuration /                                                                                                    |
| %s is a place holder for a text string.                                | behaviors are what you expect.                                                                                                    |
| %d is a place holder for a number                                      |                                                                                                    |
| %c is a place holder for an alpha character.                           |                                                                                                    |
| MULT:#01 FYI. Md=%s Rqsted=%d<br>Sent=%d MaxVal=255                    | Only a single byte can be written at a time. The max value that fits in a byte = 255. Its possible that the way the gateway is configured may result in the other protocol (eg BACnet) may send a value greater than 255. In such cases the driver truncates the data and prints this message to make you aware of the fact. |
|                                                                        |                                                                                                    |
| MULT:#03 FYI. multi-byte read. Order=abcd                              | Its possible to configure the driver to read two consecutive locations and to combine the two single bytes into 1 16 bit value before storing it in the Data Array.                                                                                                    |
|                                                                        | This message is printed once to tell you the order in which the bytes are combined.                                                                                                    |
|                                                                        | Location A = ab (hex)                                                                                                    |
|                                                                        | Location B = cd (hex)                                                                                                    |
|                                                                        | Stored Value = abcd (hex)                                                                                                    |
| MULT:#04 FYI. multi-byte read. Order=cdab                              | Its possible to configure the driver to read two consecutive locations and to combine the two single bytes into 1 16 bit value before storing it in the Data Array.                                                                                                    |
|                                                                        | This message is printed once to tell you the order in which the bytes are combined.                                                                                                    |
|                                                                        | Location A = ab (hex)                                                                                                    |

|                                                                  | Location B = cd (hex)                                                                                                    |
|------------------------------------------------------------------|----------------------------------------------------------------------------------------------------|
|                                                                  | Stored Value = cdab (hex)                                                                                                    |
| MULT:#20 Err. Recieved Cmd=%s. Require DA with name=%s to Store. | This message should not be printed during normal operation. It should only be printed during factory testing under specific conditions. If you see this message capture a log and report the fact to Tech Support |
| MULT:#21 FYI. Write Responses suppressed.                        | This message should not be printed during normal operation. It should only be printed during factory testing under specific conditions. If you see this message capture a log and report the fact to Tech Support |
| MULT:#9e Err. Diagnostic MULT:#9f Err. Diagnostic                | This message should not be printed during normal operation. It should only be printed during factory testing under specific conditions. If you see this message capture a log and report the fact to Tech Support |
|                                                                  |                                                                                                    |
|                                                                  |                                                                                                    |
|                                                                  |                                                                                                    |
|                                                                  |                                                                                                    |
|                                                                  |                                                                                                    |
|                                                                  |                                                                                                    |
|                                                                  |                                                                                                    |
|                                                                  |                                                                                                    |
|                                                                  |                                                                                                    |
|                                                                  |                                                                                                    |
|                                                                  |                                                                                                    |
|                                                                  |                                                                                                    |
|                                                                  |                                                                                                    |
|                                                                  |                                                                                                    |
|                                                                  |                                                                                                    |
|                                                                  |                                                                                                    |

#### **Appendix A.2. Driver Statistics**

#### **Appendix A.3. Exposing Driver Stats**

The diver makes some of its operating statistics available in a Data Array where they can be read by a remote client. The lines from the example below can be cut and pasted into a configuration file.

Data\_Arrays,

Data\_Array\_Name, Data\_Format, Data\_Array\_length,

multistackstats, UINT32, 1000,

| OFFSET | DESCRIPTION                                                                                                    |
|--------|----------------------------------------------------------------------------------------------------|
| 1      | Increments each time a Read message is sent                                                                                                 |
| 2      | Counts the total number of bytes sent in read messages.                                                                                     |
| 3      | Increments each time a Write message is sent                                                                                                |
| 4      | Counts the total number of bytes sent in Write messages.                                                                                    |
| 5      | Increments each time a message cannot be sent for some reason.                                                                              |
|        | If the buffer used to stored responses from the comput25 overflows this                                                                     |
| 6      | value increments. It should remain zero. If it increments often, capture a log and contact Tech Support.                                    |
|        | Increments each time a response is received that for one reason or another                                                                  |
| 7      | is invalid in its format or length and cannot be processed correctly. Such                                                                  |
|        | responses are dropped.                                                                                                    |
| 8      | Increments each time a response is received whose format allows it to be processed.                                                         |
| 9      | Increments each time a NAK response is received                                                                                             |
| 10     | The exception code received with the most recent NAK is stored here.                                                                        |
| 11     | Increments each time a response is received whose format allows it to be                                                                    |
| 11     | processed and which was processed without error.                                                                                            |
| 12     | Increments each time a response is received whose format allows it to be                                                                    |
| 12     | processed but which failed the processing.                                                                                                  |
| 13     | Increments each time no response is received within the timeout period.                                                                     |
| 14     | Increments each time a response is received which does not begin with the designated begin of message character. Such messages are dropped. |
|        |                                                                                                    |

| OFFSET | DESCRIPTION                                                                                                    |
|--------|----------------------------------------------------------------------------------------------------|
| 15     | Increments each time a response is received which has a checksum error. Such messages are dropped.                                                                   |
| 16     | Increments each time a response is received which does not contain the correct message termination character. Such messages are dropped.                             |
| 17     | Increments each time a response is received whose byte value cannot be extracted.                                                                                    |
| 18     | Increments each time a response is received which does not contain the correct message termination character. Such messages are dropped. Context is different to #16 |
| 19     | Increments each time a response is received whose byte value cannot be extracted. Context is different to #17                                                        |
| 20     | Increments each time a message was processed ok and resulted in data being stored.                                                                                   |
| 21     | The most recent value read is stored here.                                                                                                    |
| 22     | Set this value to 1 to have the server side of the driver suppresses responses to polls. This is required for testing only.                                          |
| 23     | Set this value to 1 to have the client side of the driver to not expect responses – it times out and continues to work ok.                                           |
| 24     | Increments by 1 each time we return Md with OK on timeout from a write.  Should only occur if MULT_STAT_NO_WRITE_RESPONSE is non-zero                                |
|        |                                                                                                    |

## Appendix A.4. Memory Map

Typically you are provided a pre-configured device and a document accompanying the device provides the map of BACnet or Modbus objects. The list of comput25 memory locations is, thus, not required. It is available on request.